Dr. Safwan Qasem

King Saud University College of Computer and Information Sciences Computer Science Deptment

# Java online documentation

- $\mathcal{D}$
- □ Java provide a very big collection of ready-to-use classes to perform a very wide programming tasks:
	- $\blacksquare$  String manipulation, Math computations, File I/O, Database access, Networking, Data transfer, …
	- **□ Graphical user interface building, 2D and 3D graphics,** game development
	- …
- $\Box$  In the scope of this course it is not possible to see all the classes and tools that may be needed by an advanced programmer.

# Java online documentation

- $\Box$  In this presentation, we present the detailed on-line java documentation. A student should be able to:
	- Know what a specific, package, class or method does.
	- **□** Search for any classes that may fit his specific programming needs.
	- $\blacksquare$  Find all the available parameters and methods of a specific class.
	- **E** Find the exact syntax of a method to be used.

…

### Java technology Network <http://www.oracle.com/technetwork/index.html>

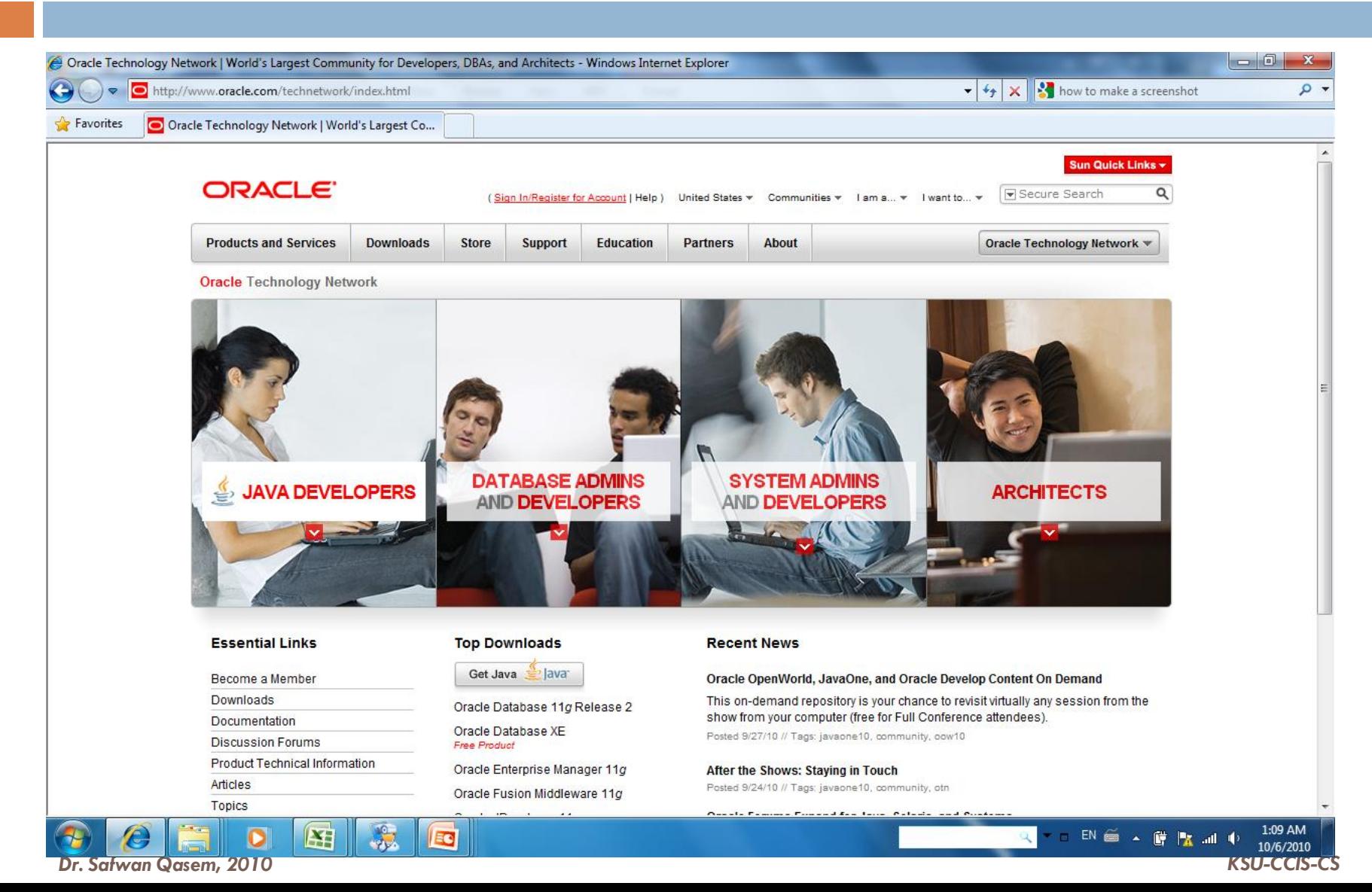

### Java technology Network

### <http://www.oracle.com/technetwork/java/index.html>

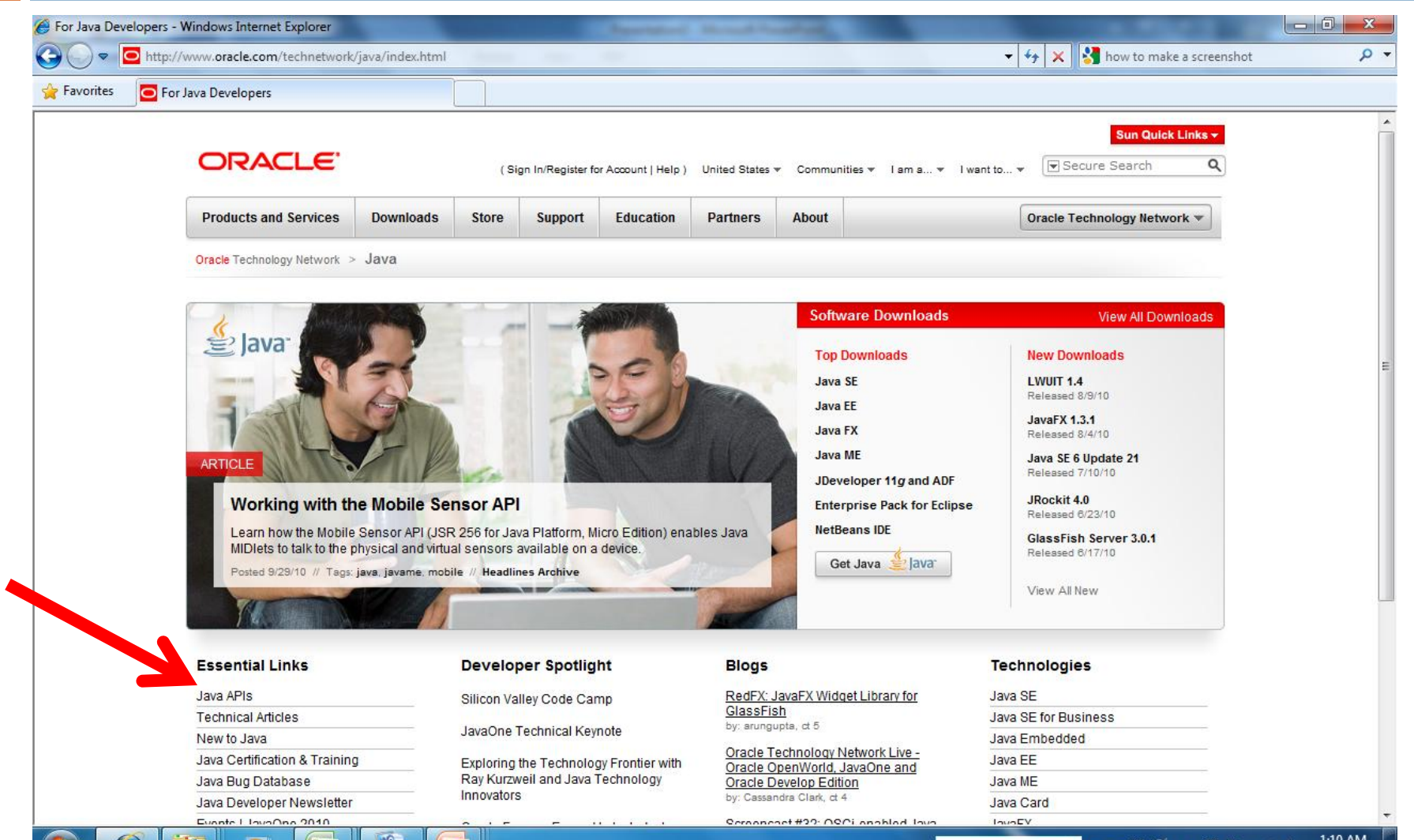

### <http://www.oracle.com/technetwork/java/api-141528.html>

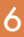

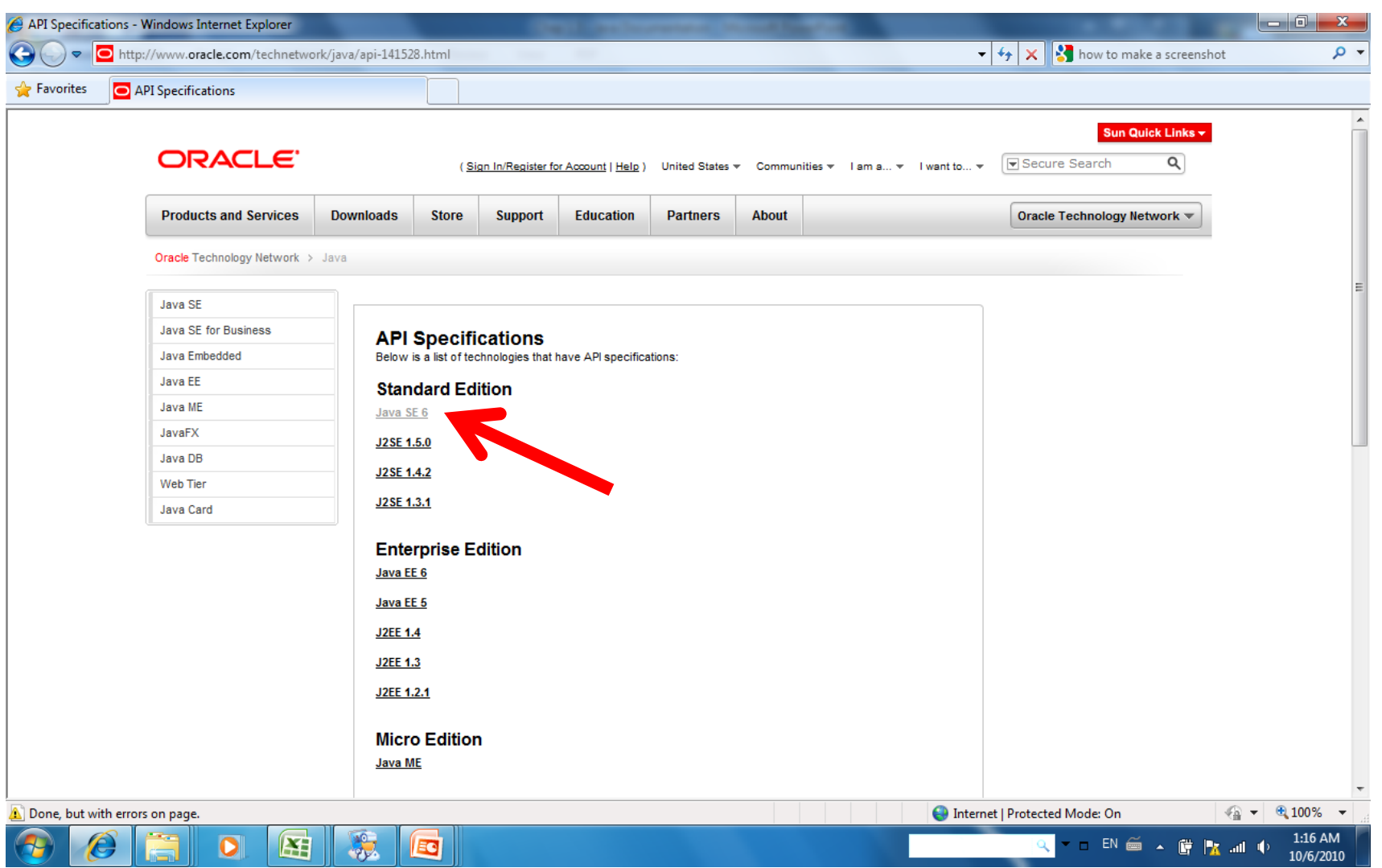

*Dr. Safwan Qasem, 2010 KSU-CCIS-CS*

<http://www.oracle.com/technetwork/java/javase/documentation/api-jsp-136079.html>

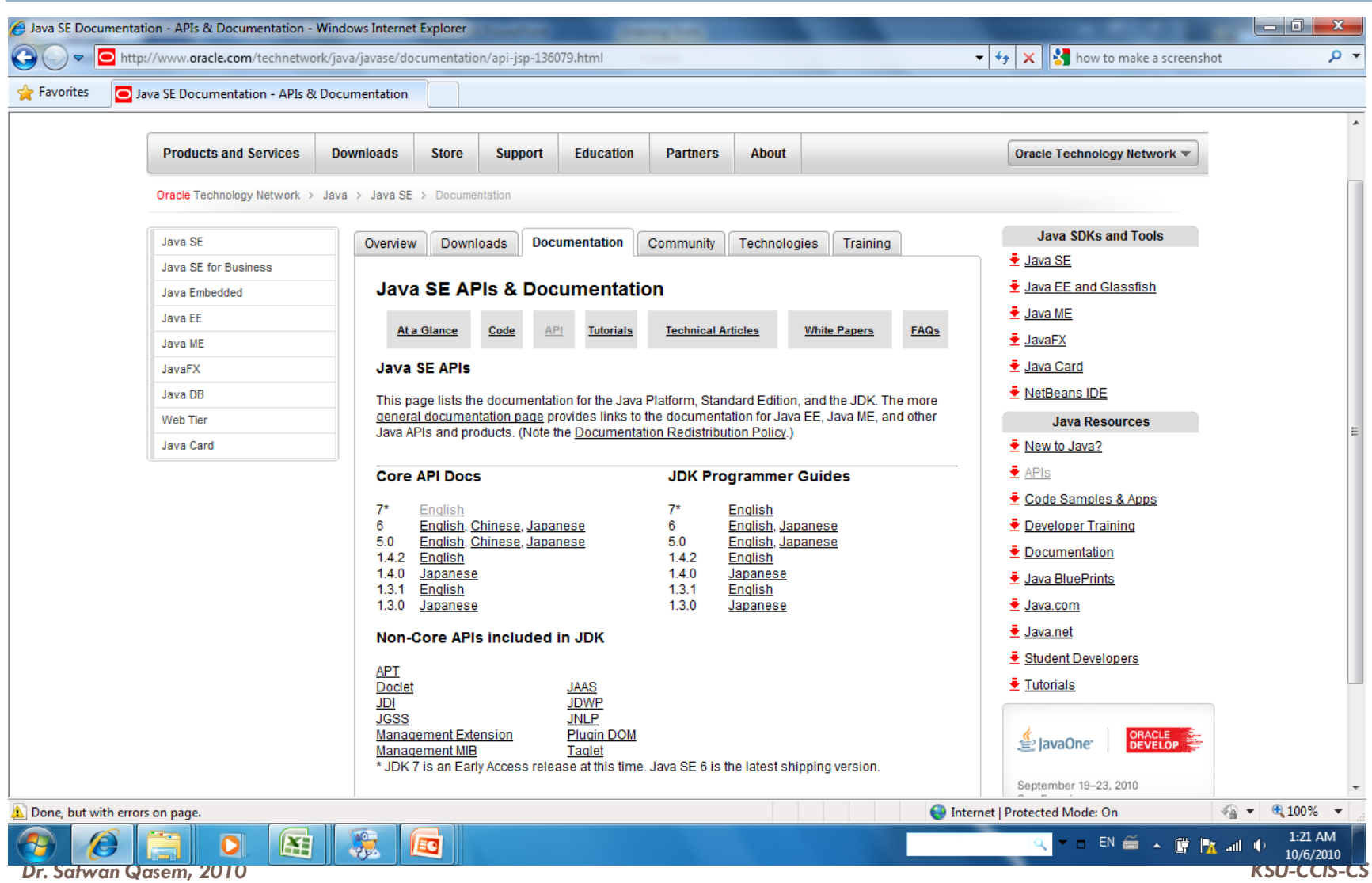

### Programmer guide and tutorials

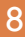

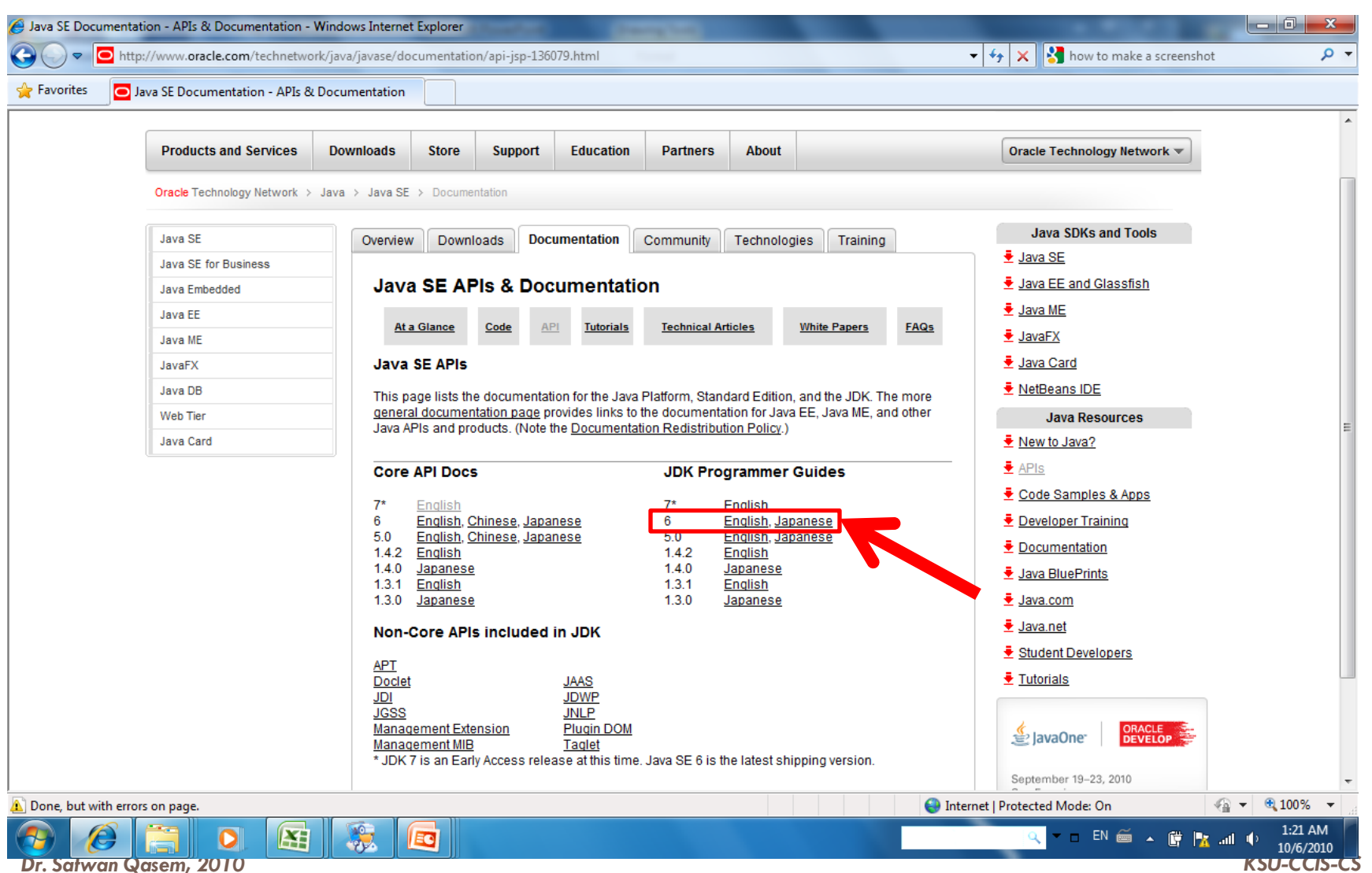

### Java API Documentation

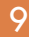

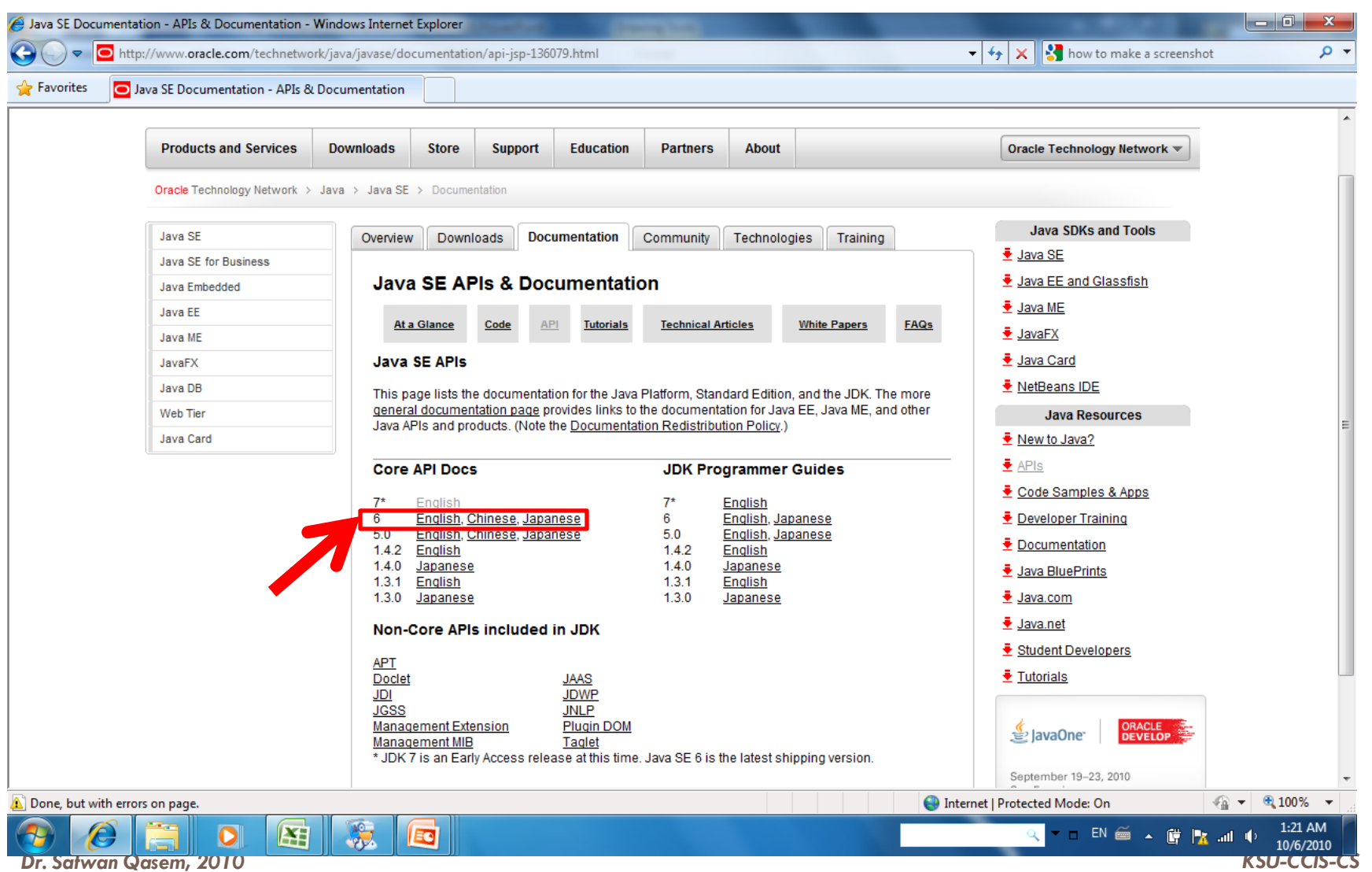

### Java API Documentation

### <http://download.oracle.com/javase/6/docs/api>

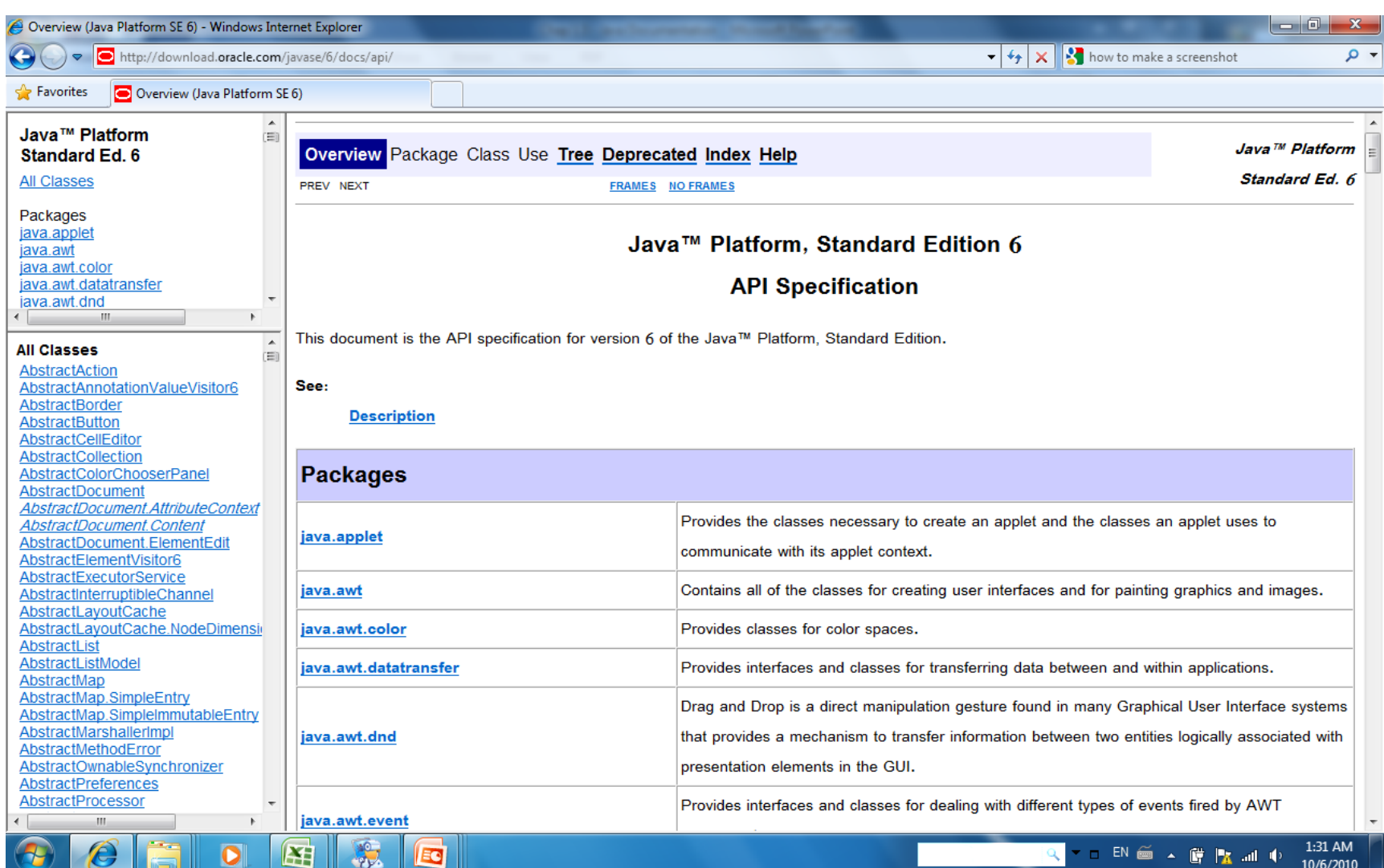

**Dr. Safwan Qasem, 2010 KSU-CCIS-CS** KSU-CCIS-CS

### <http://download.oracle.com/javase/6/docs/api>

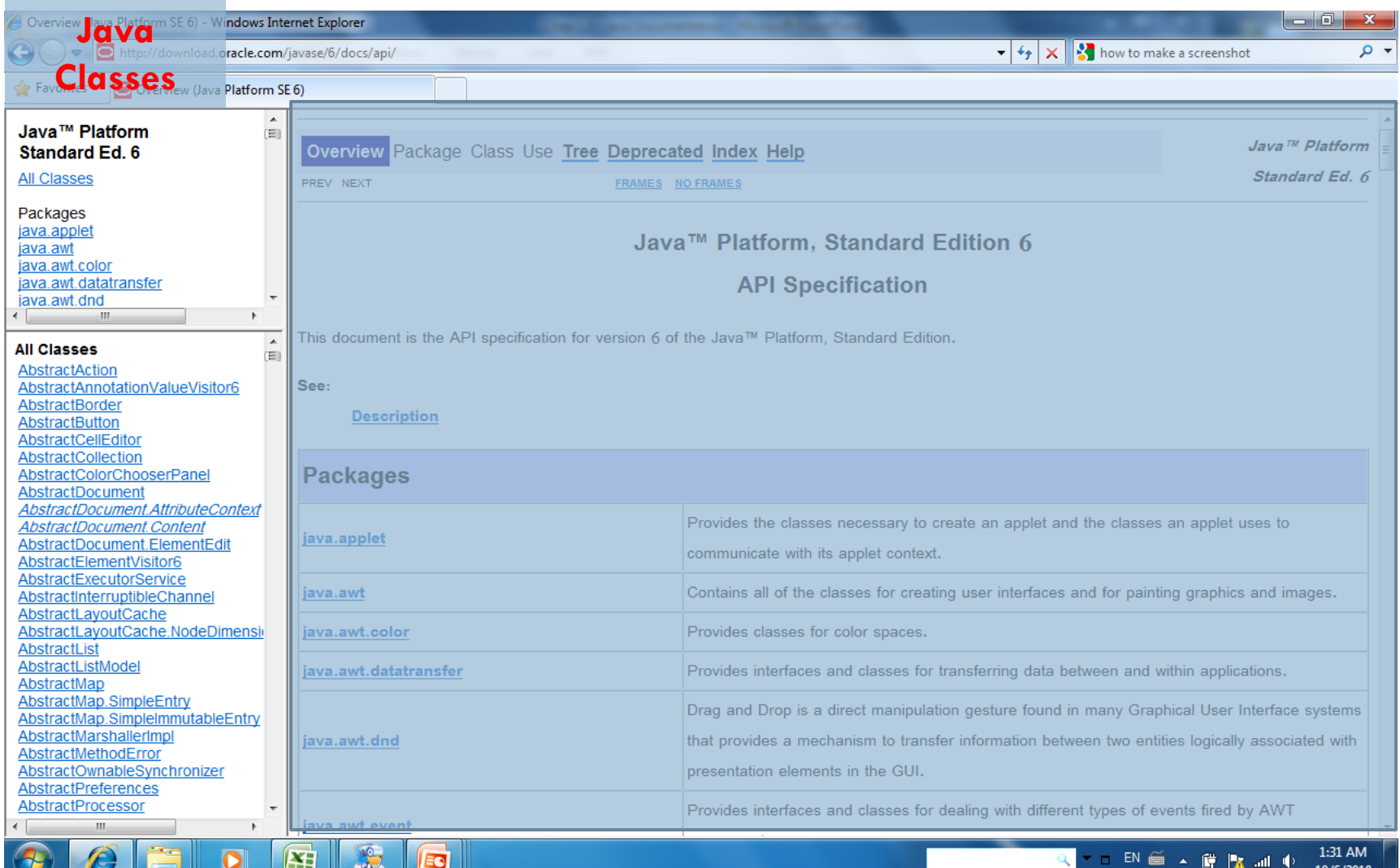

*Dr. Safwan Qasem, 2010 KSU-CCIS-CS*

### <http://download.oracle.com/javase/6/docs/api>

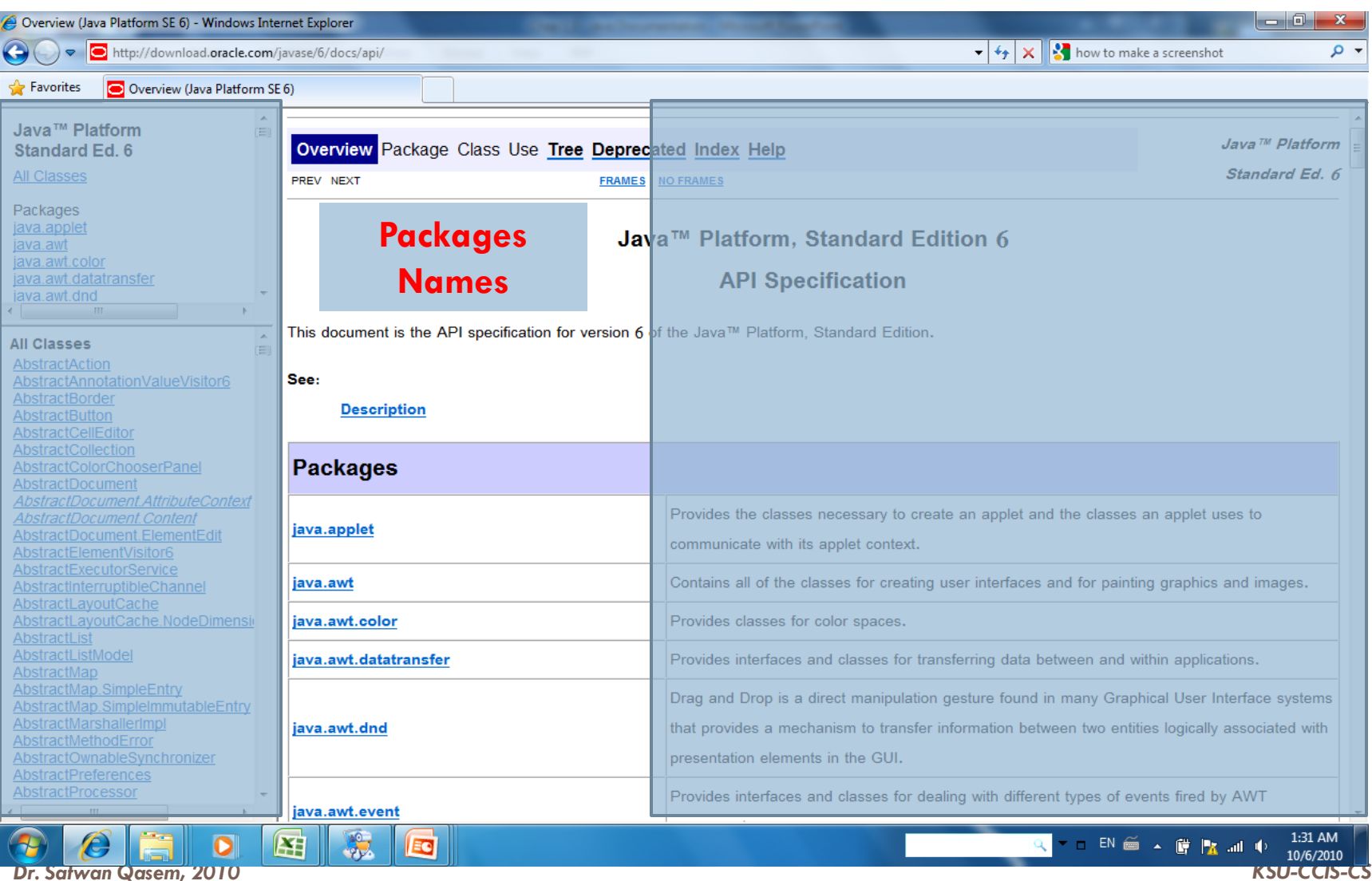

### <http://download.oracle.com/javase/6/docs/api>

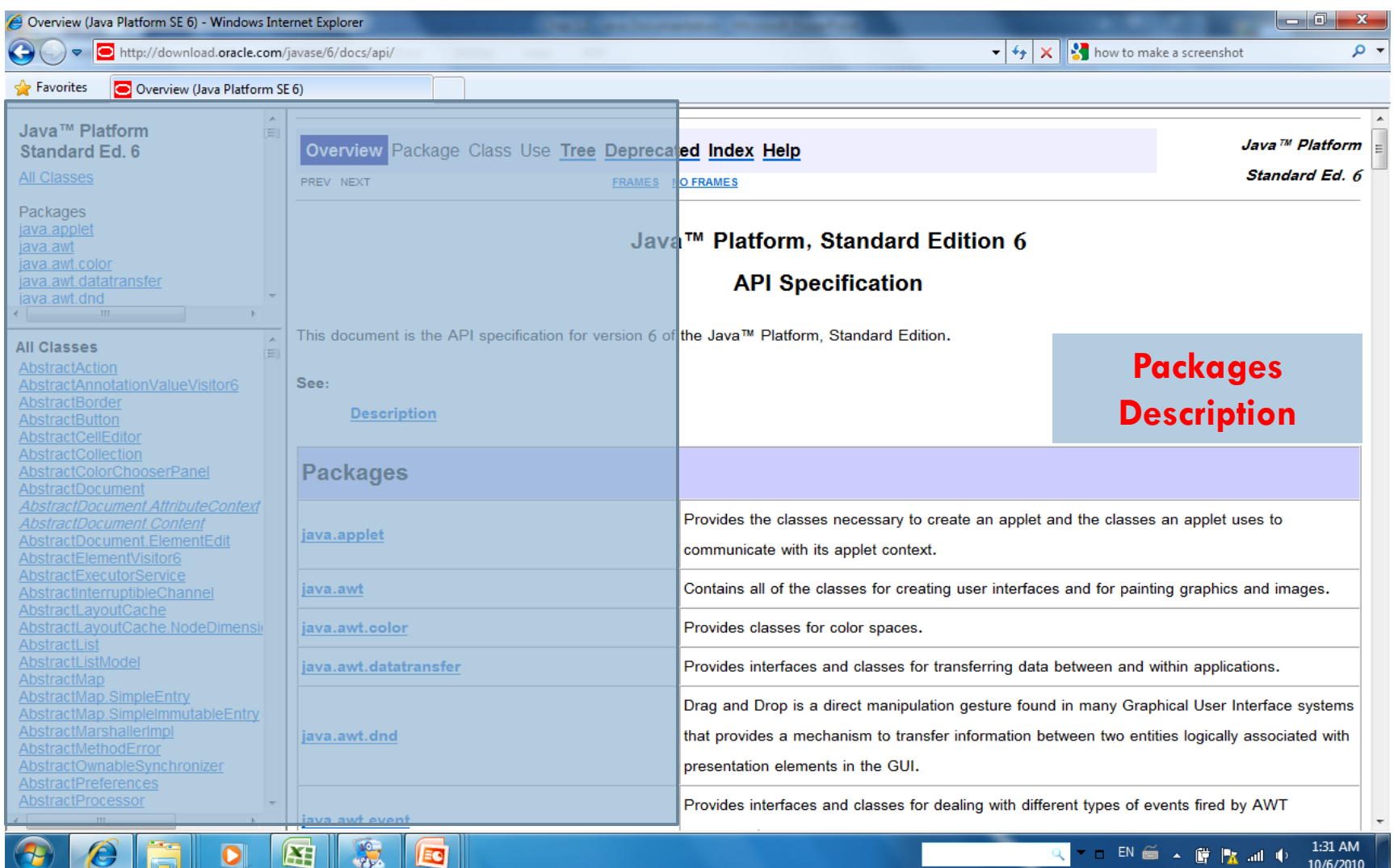

**Dr. Safwan Qasem, 2010** KSU-CCIS-CS

# Package View

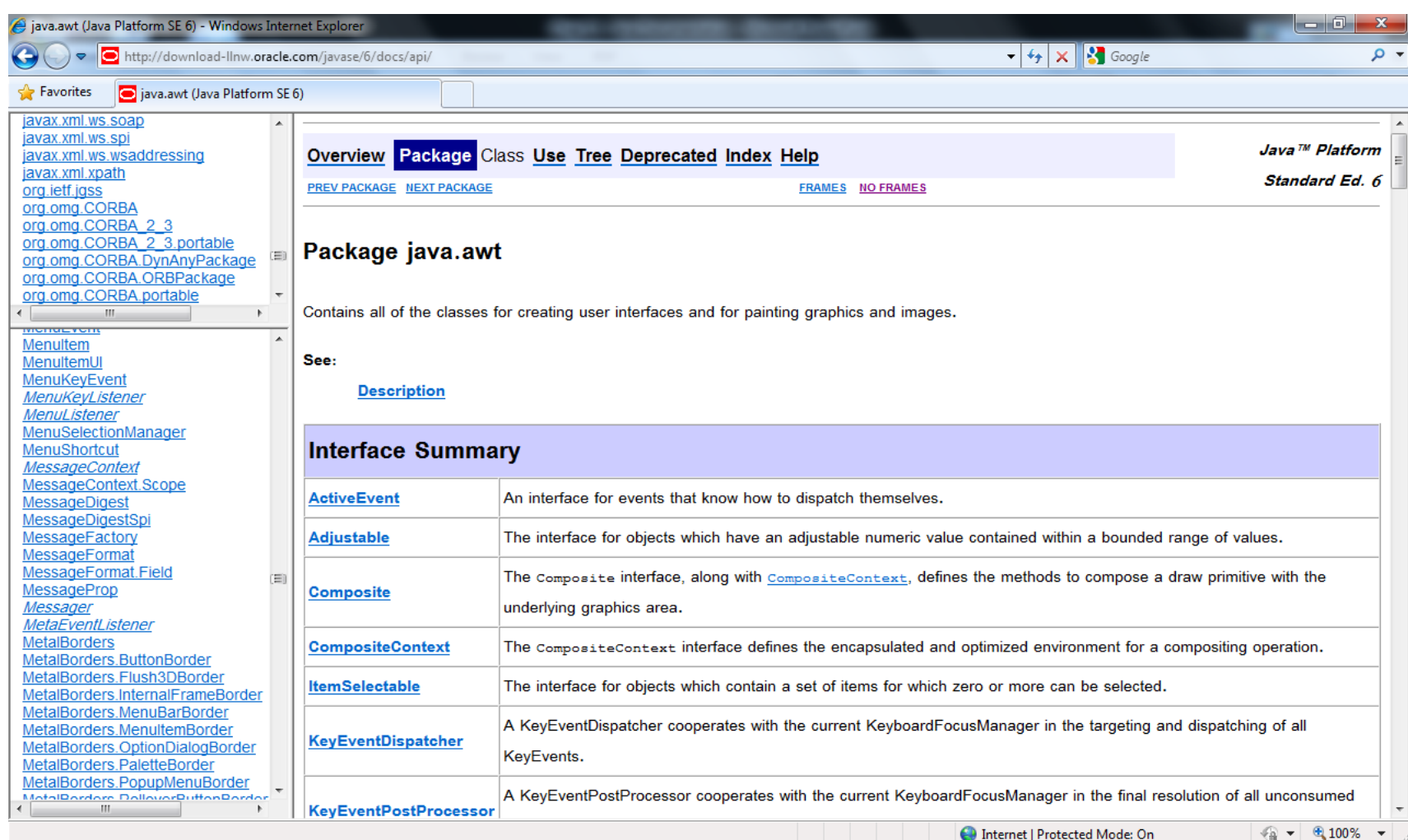

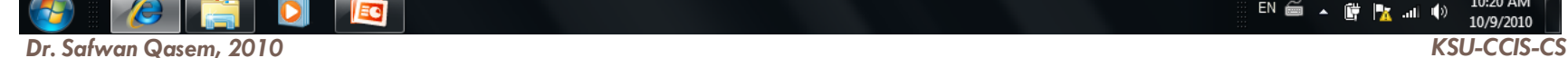

EC

EN 画 ▲ 蘭 | x al ()

 $10:20$  AM

# Package View

#### **One line description**

#### **Package java.awt**

Contains all of the classes for creating user interfaces and for painting graphics and images.

#### **Interface Summary**

**[Adjustable](http://download-llnw.oracle.com/javase/6/docs/api/java/awt/Adjustable.html)** The interface for objects which have an adjustable numeric value contained within a bounded range of values.

**[Composite](http://download-llnw.oracle.com/javase/6/docs/api/java/awt/Composite.html)** The Composite interface, along with [CompositeContext,](http://download-llnw.oracle.com/javase/6/docs/api/java/awt/CompositeContext.html) defines the methods to compose a draw primitive with the underlying graphics area.

**[ItemSelectable](http://download-llnw.oracle.com/javase/6/docs/api/java/awt/ItemSelectable.html)** The interface for objects which contain a set of items for which zero or more can be selected.

**[MenuContainer](http://download-llnw.oracle.com/javase/6/docs/api/java/awt/MenuContainer.html)** The super class of all menu related containers.

……

#### **Class Summary**

**[Button](http://download-llnw.oracle.com/javase/6/docs/api/java/awt/Button.html)** This class creates a labeled button.

**[Checkbox](http://download-llnw.oracle.com/javase/6/docs/api/java/awt/Checkbox.html)** A check box is a graphical component that can be in either an "on" (true) or "off" (false) state.

**[CheckboxGroup](http://download-llnw.oracle.com/javase/6/docs/api/java/awt/CheckboxGroup.html)** The CheckboxGroup class is used to group together a set of Checkbox buttons.

**[CheckboxMenuItem](http://download-llnw.oracle.com/javase/6/docs/api/java/awt/CheckboxMenuItem.html)** This class represents a check box that can be included in a menu.

**[Choice](http://download-llnw.oracle.com/javase/6/docs/api/java/awt/Choice.html)** The Choice class presents a pop-up menu of choices.

**[Component](http://download-llnw.oracle.com/javase/6/docs/api/java/awt/Component.html)** A *component* is an object having a graphical representation that can be displayed on the screen and that can interact with the user.

……

# Package View

#### **Enum Summary**

- **[Component.BaselineResizeBehavior](http://download-llnw.oracle.com/javase/6/docs/api/java/awt/Component.BaselineResizeBehavior.html)** Enumeration of the common ways the baseline of a component can change as the size changes.
- **[Desktop.Action](http://download-llnw.oracle.com/javase/6/docs/api/java/awt/Desktop.Action.html)** Represents an action type (BROWSE, EDIT, OPEN…).

n...

#### **Exception Summary**

- **[FontFormatException](http://download-llnw.oracle.com/javase/6/docs/api/java/awt/FontFormatException.html)** Thrown by method createFont in the Font class to indicate that the specified font is bad.
- **[IllegalComponentStateException](http://download-llnw.oracle.com/javase/6/docs/api/java/awt/IllegalComponentStateException.html)** Signals that an AWT component is not in an appropriate state for the requested operation.

…

#### **Error Summary**

**[AWTError](http://download-llnw.oracle.com/javase/6/docs/api/java/awt/AWTError.html)** Thrown when a serious Abstract Window Toolkit error has occurred.

#### **Package** *<package name>* **Description**

**D** Contains all of the classes for creating user interfaces and for painting graphics and images. A user interface object such as a button or a scrollbar is called, in AWT terminology, a component. The Component class is the root of all AWT components. See Component for a detailed description of properties that all AWT components share.….

#### **Additional Specification**

 $\blacksquare$  refers to some additional tutorials and documentation.

# Class View (example Class Math)

#### **Package**

[java.lang.Object](http://download-llnw.oracle.com/javase/6/docs/api/java/lang/Object.html) => **java.lang.Math**

#### **Description**

 The class Math contains methods for performing basic numeric operations such as the elementary exponential, logarithm, square root, and trigonometric functions.

#### **Field Summary**

static double **[E](http://download-llnw.oracle.com/javase/6/docs/api/java/lang/Math.html)**

The double value that is closer than any other to *e*, the base of the natural logarithms.

static double **[PI](http://download-llnw.oracle.com/javase/6/docs/api/java/lang/Math.html)**

The double value that is closer than any other to *pi*, the ratio of the circumference of a circle to its diameter.

#### **Method Summary**

static double **[abs](http://download-llnw.oracle.com/javase/6/docs/api/java/lang/Math.html)**(double a)

Returns the absolute value of a double value.

static float **[abs](http://download-llnw.oracle.com/javase/6/docs/api/java/lang/Math.html)**(float a)

Returns the absolute value of a float value.

 $\blacksquare$  static int **[abs](http://download-llnw.oracle.com/javase/6/docs/api/java/lang/Math.html)**(int a)

Returns the absolute value of an int value.

 static long **[abs](http://download-llnw.oracle.com/javase/6/docs/api/java/lang/Math.html)**(long a) Returns the absolute value of a long value.

```
E ……
```
# Method details (example float **abs**(float a) )

#### **abs**

public static float **abs**(float a)

Returns the absolute value of a float value. If the argument is not negative, the argument is returned. If the argument is negative, the negation of the argument is returned. Special cases:

- **If the argument is positive zero or negative zero, the result is positive zero.**
- If the argument is infinite, the result is positive infinity.
- **If the argument is NaN, the result is NaN.**

In other words, the result is the same as the value of the expression: Float.intBitsToFloat(0x7ffffffff & Float.floatToIntBits(a))

**Parameters:** a - the argument whose absolute value is to be determined

**Returns:** the absolute value of the argument.

# Java Code samples

### <http://wikis.sun.com/display/code/Home>

□ [Code Samples](http://wikis.sun.com/display/code/About+Code+Samples) is a collection of code snippets exemplifying the Java programming language and other languages. Example code comes from various published documents on java.sun.com, and are also provided by the developer community. They are organized by topic.

### **Java Platform, Standard Edition (Java SE)**

- [Language Syntax](http://wikis.sun.com/display/code/Language+Syntax)
- [Numbers and Math Operations](http://wikis.sun.com/display/code/Numbers+and+Math+Operations)
- [Life Cycle of An Object](http://wikis.sun.com/display/code/Life+Cycle+of+An+Object)
- [Reading and Writing Data](http://wikis.sun.com/display/code/Reading+and+Writing+Data)
- [Classes and Inheritance](http://wikis.sun.com/display/code/Classes+and+Inheritance)
- [Reflection](http://wikis.sun.com/display/code/Reflection)
- **O** [Threaded Programs](http://wikis.sun.com/display/code/Threaded+Programs)
- **D** [Swing and GUI Programming](http://wikis.sun.com/display/code/Swing+and+GUI+Programming)
- [Multi-Media](http://wikis.sun.com/display/code/Multi-Media)
- **E**rror Handling
- **D** [Internationalization](http://wikis.sun.com/display/code/Internationalization)